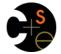

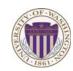

## CSE341: Programming Languages

# Lecture 22 OOP vs. Functional Decomposition; Adding Operators & Variants; **Double-Dispatch**

Dan Grossman Winter 2013

# Breaking things down

- In functional (and procedural) programming, break programs down into functions that perform some operation
- In object-oriented programming, break programs down into classes that give behavior to some kind of data

## This lecture:

- These two forms of decomposition are so exactly opposite that they are two ways of looking at the same "matrix"
- Which form is "better" is somewhat personal taste, but also depends on how you expect to change/extend software
- For some operations over two (multiple) arguments, functions and pattern-matching are straightforward, but with OOP we can do it with *double dispatch* (multiple dispatch)

CSE341: Programming Languages

Winter 2013

## The expression example

Well-known and compelling example of a common pattern:

- Expressions for a small language
- Different variants of expressions: ints, additions, negations, ...
- Different operations to perform: eval, toString, hasZero, ...

## Leads to a matrix (2D-grid) of variants and operations

- Implementation will involve deciding what "should happen" for each entry in the grid regardless of the PL

|        | eval | toString | hasZero |  |
|--------|------|----------|---------|--|
| Int    |      |          |         |  |
| Add    |      |          |         |  |
| Negate |      |          |         |  |
|        |      |          |         |  |

Winter 2013

CSE341: Programming Languages

# Standard approach in OOP

|        | eval | toString | hasZero |  |
|--------|------|----------|---------|--|
| Int    |      |          |         |  |
| Add    |      |          |         |  |
| Negate |      |          |         |  |
|        |      |          |         |  |

- Define a class, with one abstract method for each operation (No need to indicate abstract methods if dynamically typed)
- Define a subclass for each variant
- So "fill out the grid" via one class per row with one method implementation for each grid position
  - Can use a method in the superclass if there is a default for multiple entries in a column

Programming Languages

### [See the Ruby and Java code]

| Winter 2013 | CSE341: |
|-------------|---------|
|             |         |

5

3

# Standard approach in ML

|        | eval | toString | hasZero |  |
|--------|------|----------|---------|--|
| Int    |      |          |         |  |
| Add    |      |          |         |  |
| Negate |      |          |         |  |
|        |      |          |         |  |

- · Define a datatype, with one constructor for each variant (No need to indicate datatypes if dynamically typed)
- "Fill out the grid" via one function per column
  - Each function has one branch for each column entry
  - Can combine cases (e.g., with wildcard patterns) if multiple entries in column are the same

[See the ML code]

Winter 2013

CSE341: Programming Languages

2

# A big course punchline

|        | eval | toString | hasZero |  |
|--------|------|----------|---------|--|
| Int    |      |          |         |  |
| Add    |      |          |         |  |
| Negate |      |          |         |  |
|        |      |          |         |  |

- FP and OOP often doing the same thing in exact opposite way - Organize the program "by rows" or "by columns"
- Which is "most natural" may depend on what you are doing (e.g., an interpreter vs. a GUI) or personal taste
- Code layout is important, but there is no perfect way since software has many dimensions of structure
  - Tools, IDEs can help with multiple "views" (e.g., rows / columns) 6

Winter 2013 CSE341: Programming Languages

# Extensibility

|        | eval | toString | hasZero | noNegConstants |
|--------|------|----------|---------|----------------|
| Int    |      |          |         |                |
| Add    |      |          |         |                |
| Negate |      |          |         |                |
| Mult   |      |          |         |                |

- For implementing our grid so far, SML / Racket style usually by column and Ruby / Java style usually by row
- But beyond just style, this decision affects what (unexpected?) software extensions need not change old code
- Functions [see ML code]:
  - Easy to add a new operation, e.g., noNegConstants
  - Adding a new variant, e.g., Mult requires modifying old functions, but ML type-checker gives a to-do list if original code avoided wildcard patterns

Winter 2013

CSE341: Programming Languages

# The other way is possible

- Functions allow new operations and objects allow new variants without modifying existing code even if they didn't plan for it
  - Natural result of the decomposition

## Optional:

- · Functions can support new variants somewhat awkwardly "if they plan ahead"
  - Not explained here: Can use type constructors to make datatypes extensible and have operations take function arguments to give results for the extensions
- Objects can support new operations somewhat awkwardly "if they plan ahead"
  - Not explained here: The popular Visitor Pattern uses the double-dispatch pattern to allow new operations "on the side"

Winter 2013

CSE341: Programming Languages

## Binary operations

|        | eval | toString | hasZero |  |
|--------|------|----------|---------|--|
| Int    |      |          |         |  |
| Add    |      |          |         |  |
| Negate |      |          |         |  |
|        |      |          |         |  |

- Situation is more complicated if an operation is defined over multiple arguments that can have different variants
  - Can arise in original program or after extension
- Function decomposition deals with this much more simply...

## Extensibility

|        | eval | toString | hasZero | noNegConstants |
|--------|------|----------|---------|----------------|
| Int    |      |          |         |                |
| Add    |      |          |         |                |
| Negate |      |          |         |                |
| Mult   |      |          |         |                |

- For implementing our grid so far, SML / Racket style usually by column and Ruby / Java style usually by row
- But beyond just style, this decision affects what (unexpected?) software extensions are easy and/or do not change old code

### Objects [see Ruby code]:

- Easy to add a new variant, e.g., Mult
- Adding a new operation, e.g., noNegConstants requires modifying old classes, but Java type-checker gives a to-do list if original code avoided default methods CSE341: Programming Languages

Winter 2013

7

# Thoughts on Extensibility

- Making software extensible is valuable and hard
  - If you know you want new operations, use FP
  - If you know you want new variants, use OOP
  - If both? Languages like Scala try; it's a hard problem
  - Reality: The future is often hard to predict!
- Extensibility is a double-edged sword
  - Code more reusable without being changed later
  - But makes original code more difficult to reason about locally or change later (could break extensions)
  - Often language mechanisms to make code less extensible (ML modules hide datatypes; Java's final prevents subclassing/overriding)

Winter 2013

CSE341: Programming Languages

10

# Example

To show the issue:

- Include variants String and Rational
- (Re)define Add to work on any pair of Int, String, Rational
  - Concatenation if either argument a String, else math

Now just defining the addition operation is a *different* 2D grid:

|          | Int | String | Rational |
|----------|-----|--------|----------|
| Int      |     |        |          |
| String   |     |        |          |
| Rational |     |        |          |

# ML Approach

Addition is different for most Int, String, Rational combinations Run-time error for non-value expressions

Natural approach: pattern-match on the pair of values - For commutative possibilities, can re-call with (v2,v1)

```
fun add values (v1, v2) =
  case (v1, v2) of
      (Int i, Int j) => Int (i+j)
     (Int i, String s) => String (Int.toString i ^ s)
     (Int i, Rational(j,k)) => Rational (i*k+j,k)
   | (Rational _, Int _) => add_values (v2,v1)
| ... (* 5 more cases (3*3 total): see the code *)
fun eval e =
  case e of
   | Add(e1,e2) => add values (eval e1, eval e2)
                     CSE341: Programming Languages
Winter 2013
                                                             13
```

# Example

First try

To show the issue:

- Include variants String and Rational
- (Re)define Add to work on any pair of Int, String, Rational
  - Concatenation if either argument a String, else math

Now just defining the addition operation is a different 2D grid:

|          | Int | String | Rational |
|----------|-----|--------|----------|
| Int      |     |        |          |
| String   |     |        |          |
| Rational |     |        |          |

Worked just fine with functional decomposition -- what about OOP...

14

| Winter 2013 | CSE341: Programming Languages |
|-------------|-------------------------------|

# What about OOP?

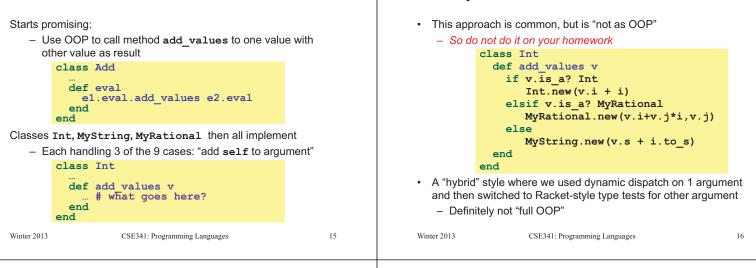

# Another way...

- add values method in Int needs "what kind of thing" v has - Same problem in MyRational and MyString
- In OOP, "always" solve this by calling a method on v instead!
- But now we need to "tell" v "what kind of thing" self is • – We know that!
  - "Tell" v by calling different methods on v, passing self
- Use a "programming trick" (?) called double-dispatch...

# Double-dispatch "trick"

- Int, MyString, and MyRational each define all of addInt, addString, and addRational
  - For example, String's addInt is for adding concatenating an integer argument to the string in self
  - 9 total methods, one for each case of addition
- Add's eval method calls e1.eval.add values e2.eval, which dispatches to add values in Int, String, or Rational
  - Int's add values: v.addInt self
  - MyString'S add\_values: v.addString self
  - MyRational'S add values: v.addRational self
  - So add values performs "2nd dispatch" to the correct case of 9!

## [Definitely see the code]

| 17 | Winter 2013 | CSE341: Programming Languages | 18 |
|----|-------------|-------------------------------|----|
|    |             |                               |    |

Winter 2013

#### Why showing you this Works in Java too Honestly, partly to belittle full commitment to OOP · In a statically typed language, double-dispatch works fine - Just need all the dispatch methods in the type To understand dynamic dispatch via a sophisticated idiom abstract class Value extends Exp { abstract Value add values (Value other); Because required for the homework abstract Value addInt(Int other); abstract Value addString(Strng other); To contrast with multimethods (optional) abstract Value addRational (Rational other); } class Int extends Value { ... } class Strng extends Value { ... } class Rational extends Value { ... } [See Java code] Winter 2013 19 Winter 2013 CSE341: Programming Languages CSE341: Programming Languages 20

Multimethods

# Being Fair

Belittling OOP style for requiring the manual trick of double General idea: dispatch is somewhat unfair... - Allow multiple methods with same name - Indicate which ones take instances of which classes What would work better: - Use dynamic dispatch on arguments in addition to receiver Int, MyString, and MyRational each define three methods to pick which method is called all named add values - One add\_values takes an Int, one a MyString, one a If dynamic dispatch is essence of OOP, this is more OOP MyRational - No need for awkward manual multiple-dispatch So 9 total methods named add values e1.eval.add values e2.eval picks the right one of Downside: Interaction with subclassing can produce situations the 9 at run-time using the classes of the two arguments where there is "no clear winner" for which method to call Such a semantics is called *multimethods* or *multiple dispatch* Winter 2013 CSE341: Programming Languages 21 Winter 2013 CSE341: Programming Languages 22 Java/C#/C++: Why not? Ruby: Why not? Multimethods a bad fit (?) for Ruby because: • Yes, Java/C#/C++ allow multiple methods with the same name · No, these language do not have multimethods Ruby places no restrictions on what is passed to a method - They have static overloading - Uses static types of arguments to choose the method Ruby never allows methods with the same name · But of course run-time class of receiver [odd hybrid?] Same name means overriding/replacing - No help in our example, so still code up double-dispatch manually · Actually, C# 4.0 has a way to get effect of multimethods Many other language have multimethods (e.g., Clojure) - They are not a new idea

Winter 2013

23

Winter 2013